<span id="page-0-0"></span>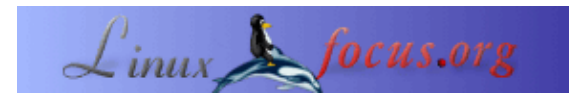

### **Calculadoras RPN para Linux**

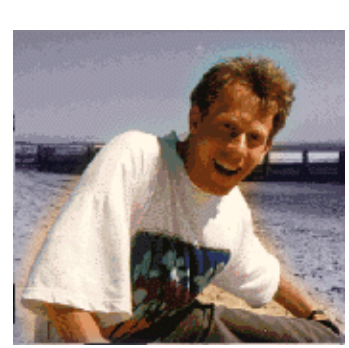

by Guido Socher [\(homepage\)](http://linuxfocus.org/~guido/)

*About the author:*

Mi primera calculadora RPN  $(Notaci\tilde{A}^{3}n$  Polaca Inversa) fue una HP15c y fue amor a primera vista.

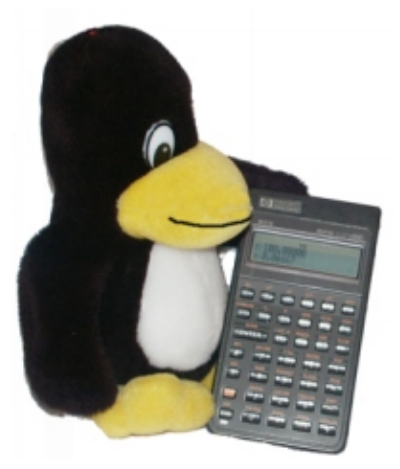

#### *Abstract*:

RPN (NPI) proviene de Reverse Polish Notation (NotaciÃ<sup>3</sup>n Polaca Inversa). La Notaci $\tilde{A}^3$ n Polaca Inversa fue desarrollada en 1920 por Jan Lukasiewicz como m $\tilde{A}$ Otodo para escribir expresiones matem $\tilde{A}$ <sub>i</sub>ticas sin la necesidad de emplear paréntesis. Lleva unos minutos aprender a utilizarla, pero en breve se puede uno percatar de que el método es ampliamente superior al formato algebraico.

**\_\_\_\_\_\_\_\_\_\_\_\_\_\_\_\_\_ \_\_\_\_\_\_\_\_\_\_\_\_\_\_\_\_\_ \_\_\_\_\_\_\_\_\_\_\_\_\_\_\_\_\_**

# **Introducci**Ã<sup>3</sup>n

Las calculadoras RPN de bolsillo se hicieron muy populares gracias a HP. HP emple $\tilde{A}^3$  este sistema de  $c\tilde{A}$ ; lculo para su primera calculadora en 1968. Si se realiza una b $\tilde{A}$ °squeda en Internet se puede comprobar la existencia de verdaderos clubs de fans de estas calculadoras de HP. He recabado un buen número de enlaces disponibles al final del artÃ-culo. Muchas de ésas calculadoras de HP hoy en dÃ-a son artÃ-culos de coleccionista y se venden por un precio sumamente m $\tilde{A}$  is elevado que el original.

En este artÃ-culo, presentarÃ $\odot$  algunas de las calculadoras de escritorio RPN disponibles para Linux. No vamos a fijarnos  $\tilde{A}^{\circ}$ nicamente en los emuladores de HP que hay al alcance puesto que adem $\tilde{A}$  is existen otras calculadoras RPN que son totalmente independientes de HP.

# **A**¿Qué es RPN?, A<sup>2</sup>Por qué RPN?

Las calculadoras RPN usan una pila de memoria y todas las operaciones matem $\tilde{A}$ ticas son inmediatamente ejecutadas en el bajo nivel de esta. Esta pila es usada como memoria para salvar los resultados los cuales son necesarios para calcular la f $\tilde{A}^3$ rmula. De esta forma no es necesario utilizar par $\tilde{A}$ ©ntesis en una calculadora RPN. Primero ingresas los números, después presionas en la memoria y entonces le dices a la calculadora que es lo que deseas hacer con esos n $\tilde{A}^{\circ}$ meros. Vamos a decirle que calcule la siguiente operaci $\tilde{A}^{\circ}$ n: (( 3+1 )  $(2 + 1)$  \* 4. Para realizar esta operaci $\tilde{A}^3$ n se deben ingresar los par $\tilde{A}$ ; metros de la siguiente manera:

```
3 intro
1 + (inmediatamente se muestra el resultado de esta operaci\tilde{A}^3n: 4)
x^2 (inmediatamente se muestra el resultado de esta operaci\tilde{A}^3n: 16)
1+ (inmediatamente se muestra el resultado de esta operaci\tilde{A}<sup>3</sup>n: 17)
4* (Resultado final: 68)
```
Para realizar esta operaci $\tilde{A}^3$ n se requieren 9 entradas y es posible observar todos los resultados intermedios de las operaciones. B $\tilde{A}$ sicamente es  $\tilde{A}^{\text{odd}}$  para evaluar una f $\tilde{A}^3$ rmula de la misma manera que se har $\tilde{A}$ -a cuando se realiza el c $\tilde{A}$ ; lculo sin calculadora, es decir, en la cabeza. En otras palabras. Este tipo de calculadoras, "calculan" de una manera mucho m $\tilde{A}$ s natural. Funcionan de la misma manera que el cerebro humano calcula.

Si se intenta realizar la misma operaci $\tilde{A}^3$ n con una calculadora algebraica y se calcula la f $\tilde{A}^3$ rmula exactamente como est $\tilde{A}_i$  escrita, ser $\tilde{A}_i$ -a necesario presionar 12 teclas y no ser $\tilde{A}_i$  posible observar los resultados intermedios. Las ventajas son, en otras palabras:

- RPN ahorra tiempo y pulsaciones. Nunca se ver $\tilde{A}$ ; uno obligado a emplear par $\tilde{A}$ ©ntesis mientras calcula. El proceso de c $\tilde{A}$ ; lculo es mucho m $\tilde{A}$ ; similar al aprendido cuando se estudian matem $\tilde{A}$ ; ticas en un papel.
- Es posible ir observando los resultados seg $\overline{A}^{\circ}$ n son obtenidos, en contra de la respuesta total al final. En ocasiones esto es extremadamente  $\tilde{A}^{\circ}$ til.
- Un resultado intermedio le permite al usuario comprobar y corregir los posibles errores mucho mÂ; s  $f\tilde{A}$ cilmente. Es m $\tilde{A}$ s f $\tilde{A}$ cil seguir el desarrollo del c $\tilde{A}$ ; lculo. El usuario define las prioridades de las operaciones.
- RPN es un sistema m $\overline{A}$  is l $\overline{A}^3$ gico porque los usuarios dan los n $\overline{A}^{\circ}$ meros y luego deciden que operaciones desean hacer con ellos.
- Los errores de entrada son mucho  $\tilde{A}$  is detectables y obvios porque las subexpresiones son calculadas cuando son ingresadas en la calculadora.

### **Las calculadoras**

Comencemos con algunas calculadoras simples que se pueden probar en un navegador web, mientras lee este artÃ-culo. MÃ; s adelante le mostrar $\tilde{A}$ © m $\tilde{A}$ ; quinas m $\tilde{A}$ ; s "poderosas".

# **rpnjcalc**

Esta calculadora utiliza JavaScript. Es de dise $\tilde{A}$ ±o propio y deber $\tilde{A}$ -a funcionar en cualquier navegador moderno (!), (No funciona correctamente con Opera 5/6, Netscape 4, Konqueror). Es diferente de otras calculadoras JavaScript porque puedes emplear el teclado para ingresar los  $n\tilde{A}^{\circ}$ meros y las operaciones matem $\tilde{A}$ <sub>i</sub>ticas b $\tilde{A}$ <sub>i</sub>sicas. S $\tilde{A}$ <sup>3</sup>lo haz click aqu $\tilde{A}$ - para jugar con rpnjcalc

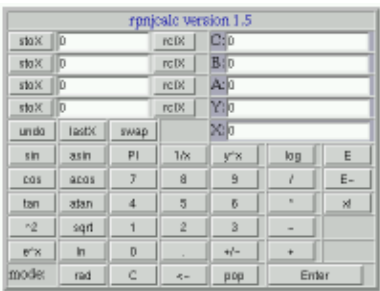

**ET - H P. 35 RPR Crowle** 

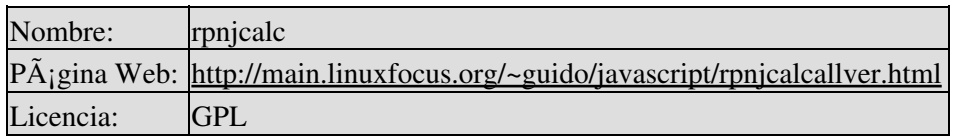

# **hp−35**

Esta calculadora usa JavaScript también pero pone mucho más énfasis en su similitud con la antigua calculadora de bolsillo (la real) HP−35. Puedes probarla conectado haciendo click en este enlace

Si realmente se desea emplear con frecuencia, recomiendo que se descarge el archivo ZIP, porque emplea imagenes GIF y su respuesta es considerablemente m $\tilde{A}$  is r $\tilde{A}$  ipida cuando la instalas en un disco local. Es bueno percatarse de que esta calculadora no ofrece la misma funcionalidad que una HP35 real. Por ejemplo  $s\tilde{A}$ <sup>3</sup>lo puede calcular trigonometrÃ-a en los grados de (0−360).

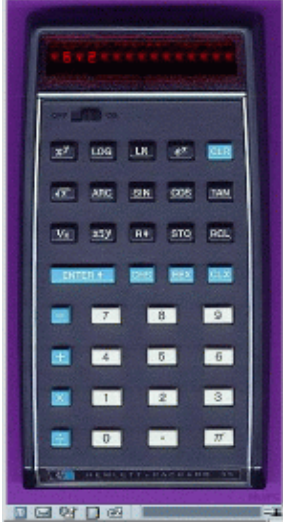

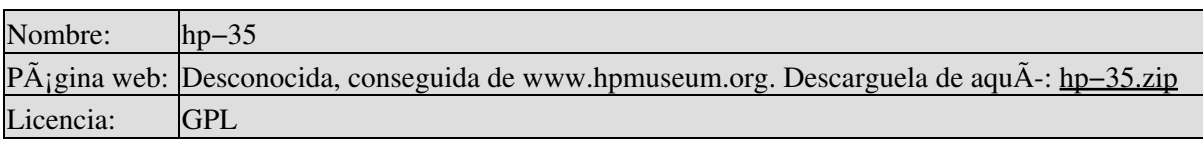

**dc**

Esta calculadora es un viejo comando de Unix. Es posible encontrarla  $-\rightarrow$ incluso en los sistemas Unix m $\tilde{A}$ ; antiguos.  $S\tilde{A}$ <sup>3</sup>lo puede realizar aritm $\tilde{A}$ ©tica b $\tilde{A}$ sica pero puede manejar n $\tilde{A}$ °meros muy grandes. Para iniciarla basta con escribir dc y entonces el número seguido de una "k". (Ejemplo: 6k y presionar intro). Este comando ajusta la precisi $\tilde{A}^3$ n. Ahora es posible realizar los c $\tilde{A}$ ; l $\tilde{A}$ culos ( + − \* / ) e imprimir el m $\tilde{A}$ ; bajo nivel de la memoria con "p". Para finalizar es necesario presionar crtl−d.

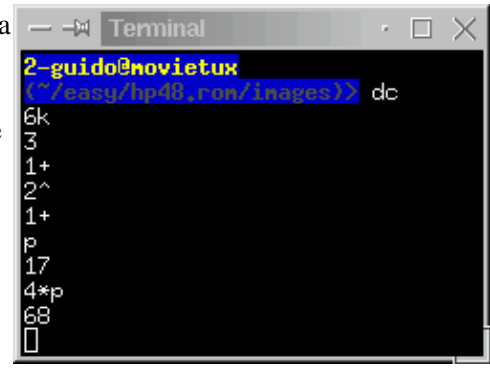

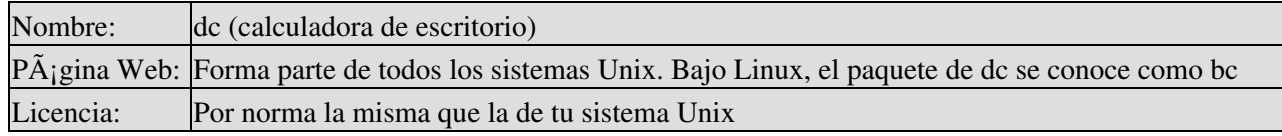

# **vc.pl**

Esta calculadora est $\tilde{A}$ ; escrita en Perl. Es una implementaci $\tilde{A}^3$ n interesante porque es una auténtica calculadora de vectores. Es posible, por supuesto, emplearla como una calculadora aritmética normal porque un  $\tilde{A}^{\circ}$ nico n $\tilde{A}^{\circ}$ mero es como vectores unidimensionales. Tiene una ayuda integrada (basta con escribir help). La instalaci $\tilde{A}^3$ n es muy sencilla puesto que s $\tilde{A}^3$ lo emplea los modulos de Perl comunes.

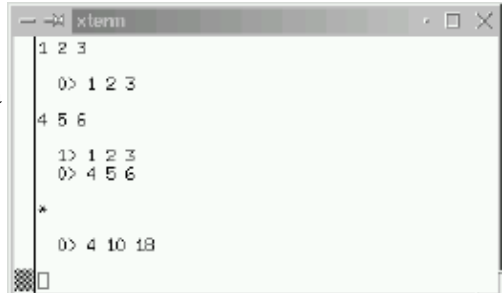

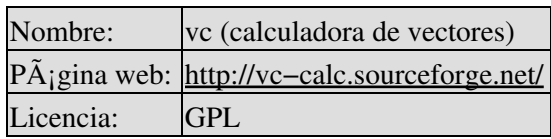

**x48**

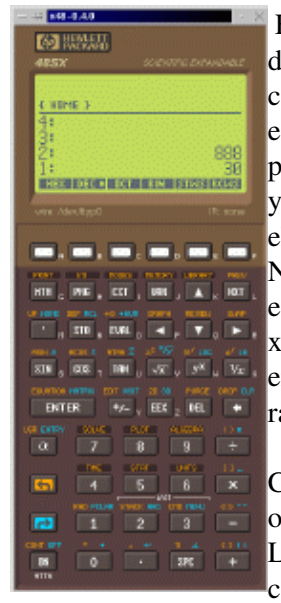

Esta es una emulaciÃ<sup>3</sup>n de la calculadora HP−48. Esto quiere decir que se ejecuta el c $\tilde{A}$ <sup>3</sup>digo real de la ROM de HP. La calculadora en sÃ-, únicamente ejecuta el emulador, por lo que es necesario cargar la ROM de la HP−48. x48 es licencia GPL pero la ROM es por supuesto propiedad de HP. La original hp48 ya no es comercializada por HP y esta empresa no permite desde el a $\tilde{A}$ ±o 2000 m $\tilde{A}$ ; descargas de las im $\tilde{A}$ ; genes de sus ROM. Nota: Es interesante contar con una calculadora en la pantalla del escritorio pero eso no reemplaza a las originales HP−48 porque  $x48$  no tiene una buena interfaz. Lo m $\tilde{A}$  s probable es que te encuentres la mayor parte de las veces haciendo clicks con el  $rat\tilde{A}^{3}n$  y eso ralentiza considerablemente el trabajo.

Como x48 es un emulador, es capaz de efectuar todas las operaciones exactamente igual que lo harÃ-a la original HP−48. La  $\tilde{A}^{\text{o}}$ ltima versi $\tilde{A}^{\text{3}}$ n que pude encontrar fue la 0.4 que ya cuenta con algunos a $\tilde{A}$ ±os. Funciona sin ning $\tilde{A}^{\circ}$ n tipo de problemas. La

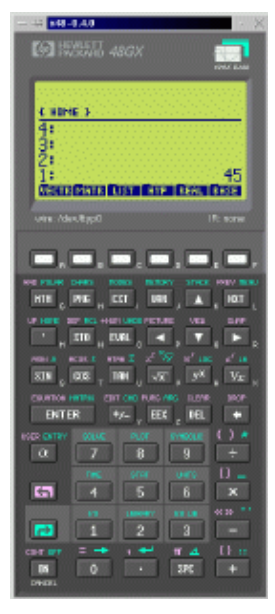

versi $\tilde{A}$ <sup>3</sup>n 0.4 requiere un peque $\tilde{A}$ ±o parche para que se deje compilar en un sistema Linux moderno. Se puede encontrar un manual original, algunas imágenes ROM, el parche y algunas instrucciones adicionales en la siguiente  $p\tilde{A}$ igina web:

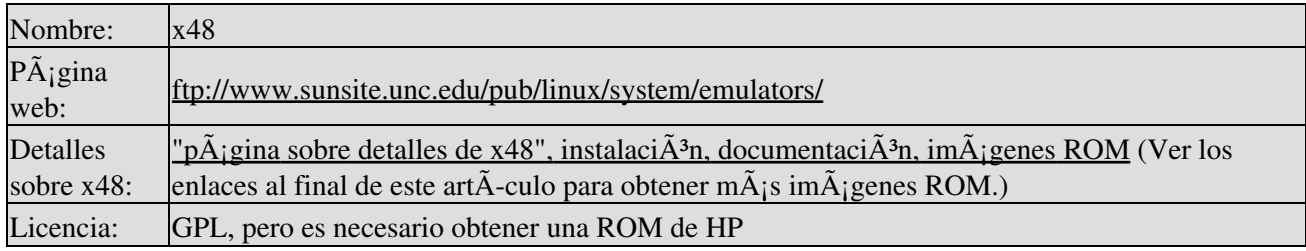

# **hp67**

Esta calculadora cuenta con todas las funcionalidades de una auténtica HP67 pero ha sido completamente reescrita con un  $c\tilde{A}$ <sup>3</sup>digo totalmente independiente del  $c\tilde{A}$ <sup>3</sup>digo de la HP67. No se trata de un emulador. La interfaz peca de parecer algo  $bA$ sico (ncurses) pero tiene una excelente funcionalidad. Proporciona una excelente documentaci $\tilde{A}^3$ n en forma de una p $\tilde{A}$ gina de manual. (Ver enlace m $\tilde{A}$  is abajo). Incluso es posible programarla como una aut $\tilde{A}$ Ontica HP67. Para iniciar su programaci $\tilde{A}^3$ n es necesario presionar "prog" y ingresar el programa deseado, comenzando

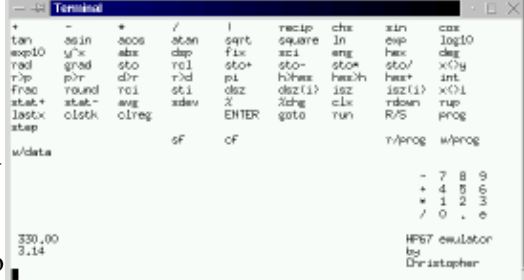

con un nombre de etiqueta. Para abandonar el modo programaci $\tilde{A}$ <sup>3</sup>n de debe seleccionar "immed", para ejecutar el programa hay que usar "run labelname". Aqu $\tilde{A}$ - tenemos un ejemplo, el cual es poco pr $\tilde{A}$ ;ctico pero puede proporcionar una fiel idea de como programar la HP67.

```
prog (entrando al modo programa)
label myprg
ENTER
*
rtn
```
Ahora se puede emplear "run myprg" para ejecuar x^2.

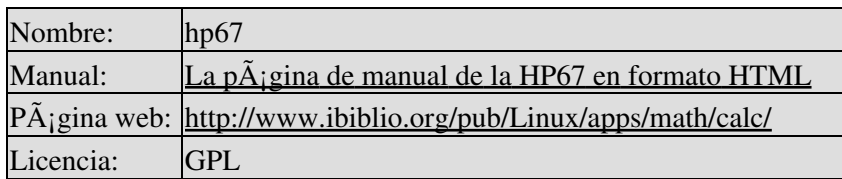

#### **kalc**

kalc se ejecuta desde la linea de comandos. Utiliza la librerÃ-a readline y tiene "completado de comandos", muy interesante. Funciona como números reales y complejos, integrales de  $tama\tilde{A}$  + o ilimitado y n $\tilde{A}^{\circ}$ meros reales de precisi $\tilde{A}^{\circ}$ n arbitraria. Se puede calificar como muy buena excepto por la documentaci $\tilde{A}^3$ n (ver archivo PDF m $\tilde{A}$ <sub>i</sub>s abajo).

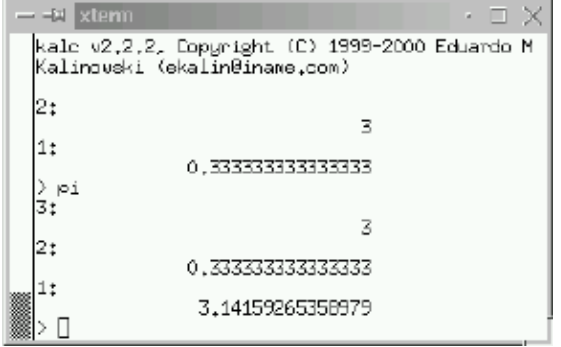

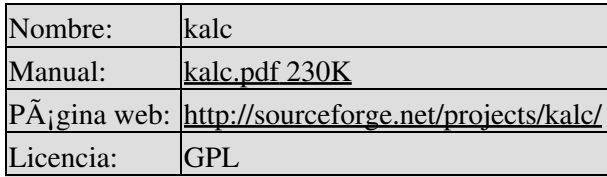

### **dcalc**

Esta calculadora tambien est $\tilde{A}$ ; basada en ncurses para que sea posible ejecutarla en una ventana de terminal. No es programable como la HP67 pero es muy efectiva para transformar nÃ<sup>o</sup>meros de hexadecimal a binario y decimal.

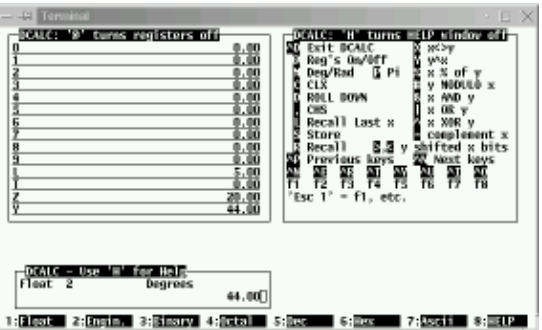

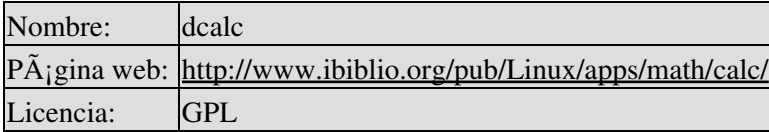

# **rpncalc**

Esta es otra calculadora para ejecutar en una ventana terminal pero no est $\tilde{A}$ ; basada en ncurses. Es muy similar a la calculadora de comandos "dc". Incluye la funcionalidad de las

HP28. Por supuesto, es una calculadora mucho  $m\tilde{A}$ s avanzada que la "dc". Puede manejar  $n\tilde{A}^{\circ}$ meros complejos, vectores y matrices. rpncalc forma parte de Debian.

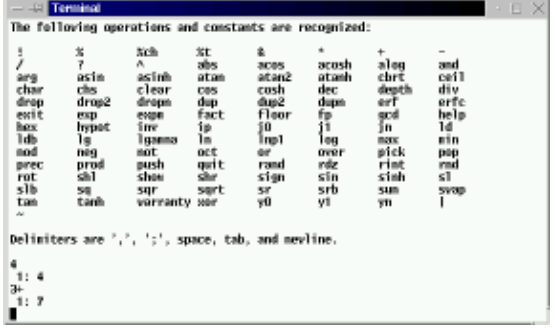

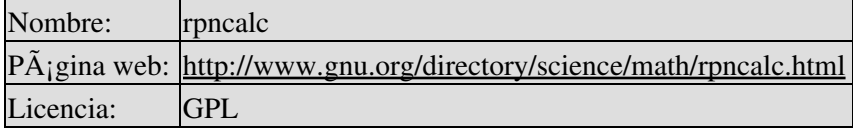

# **gdcalc**

Esta es una bonita calculadora con interfaz gr $\tilde{A}$ ; fica de usuario GTK. Se puede configurar para emplearla como calculadora RPN o como calculadora algebraica. Ofrece 4 modos: cientÃ-fico, financiero, estadÃ-stico y un modo de conversi $\tilde{A}$ <sup>3</sup>n numÃ $\circ$ rica llamado mÃ $\circ$ todo de programaci $\tilde{A}^3$ n. Este  $m\tilde{A}$ ©todo de programaci $\tilde{A}^3$ n no tiene nada que ver con programar la calculadora (como X48 o HP67). Ofrece todo lo que se le puede pedir a una calculadora de escritorio.

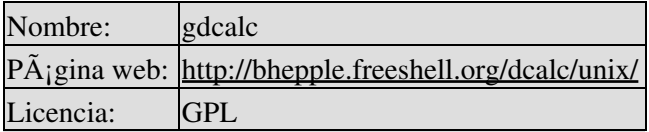

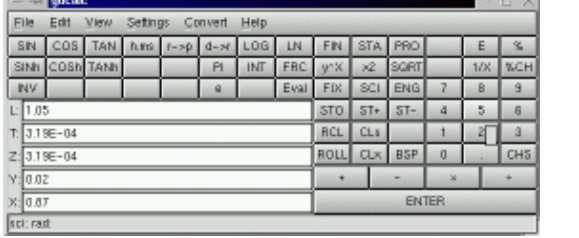

#### **grpn**

Esta tambi $\tilde{A}$ ©n es otra calculadora RPN basada en interfaz gr $\tilde{A}$ ; fica de usuario GTK. Ofrece funciones  $b\tilde{A}$ sicas de algebra y trigonometr $\tilde{A}$ -a.

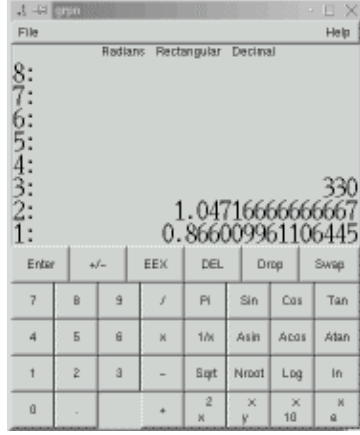

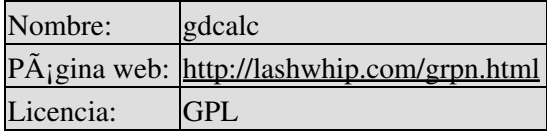

# **galculator**

Esta calculadora es en su funcionabilidad muy similar a gdcalc. Utiliza las  $\tilde{A}^{\text{o}}$ ltimas librerias GTK (GTK 2.2) Es muy probable que obtengas problemas al instalarla en sistemas Linux antiguos. Está bien dise $\tilde{A}$ ±ada y tiene una agradable interfaz de usuario.

Para utilizar los men $\tilde{A}^{\circ}$ s de conversi $\tilde{A}^{\circ}$ n de unidades es necesario instalar el comando de unidades (1) de ftp://ftp.gnu.org/gnu/units/, pese a que forma parte de la gran parte de las distribuciones Linux.

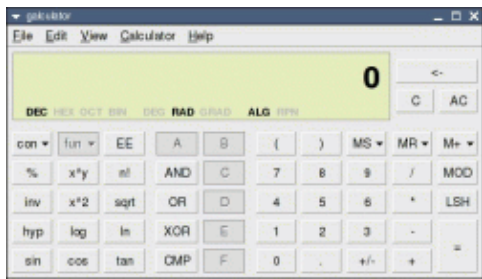

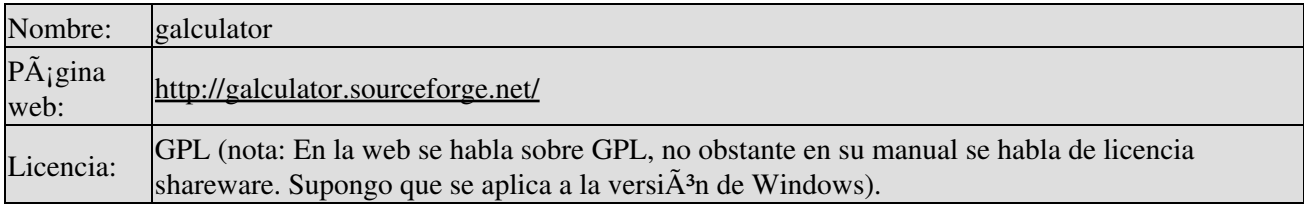

#### **calcoo**

Esta es una vieja máquina. Puedes configurarla para funcionar como RPN o en modo algebraico. Muy útil para Á¡lgebra bÁ¡sico y trigonometrÃ-a.

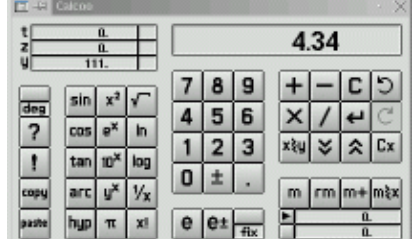

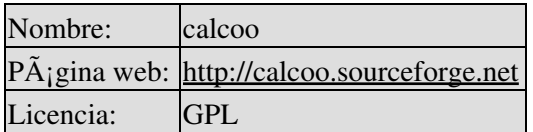

# **Kalk**

Esta no es una  $b\tilde{A}$ sica, (pero gratuita) calculadora RPN para los Palm Pilot. Los Palm no ejecutan Linux pero presento esta calculadora aquÃ- puesto que  $est \tilde{A}$ ; disponible bajo licencia GPL (algo poco com $\tilde{A}$ <sup>o</sup>n para los programas para Palm).

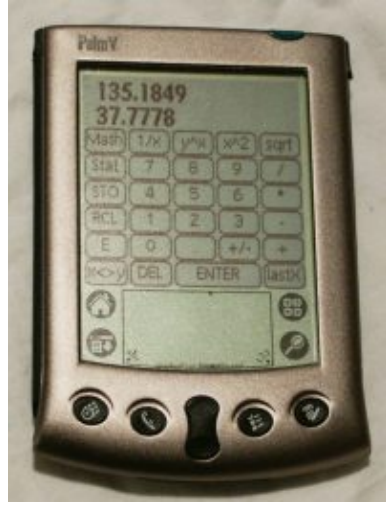

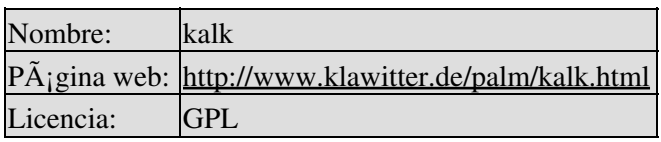

# **GCalc**

Esta no es una calculadora RPN del todo pero es muy pr $\tilde{A}$ ; ctica y  $\tilde{A}^{\circ}$ til. Esta basada en una calculadora gráfica Java. Para usarla es necesario el plugin de Java para Mozilla o Netscape que forma parte del paquete jre de blackdown.org. Ser $\tilde{A}$ ; posible dibujar gr $\tilde{A}$ ; ficos instantaneamente en un navegador Java.

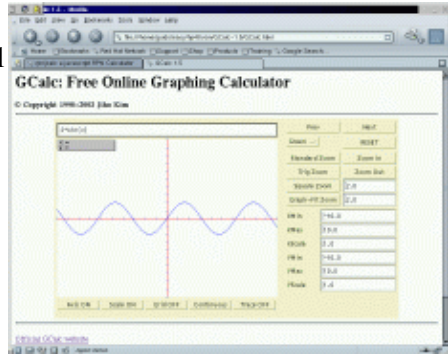

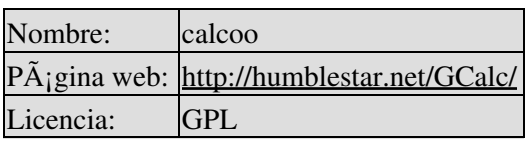

# **Conclusi** $\tilde{A}^3$ n

Como se puede observar, existen calculadoras RPN disponibles para todos los gustos. probablemente existen muchas m $\tilde{A}$  is calculadoras RPN pero todas las aqu $\tilde{A}$ - expuestas son de licencia GPL.

# **Referencias**

- Página de descarga, Las versiones disponibles de las calculadoras a la hora de la redacciã<sup>3</sup>n de este artÃ-culo
- · [imágenes ROM HP48,](http://www.hpcalc.org/details.php?id=4524) de hpcalc.org
- [http://www.hpmuseum.org/,](http://www.hpmuseum.org/) Museo en lÃ-nea sobre todas las calculadoras HP
- [area48.com/history.html,](http://www.area48.com/history.html) Historia de las famosas calculadoras HP48
- [www.transnull.com/hp48.html,](http://www.transnull.com/hp48.html) Preguntas m $\tilde{A}$  is frecuentes e im $\tilde{A}$  genes ROM para la HP48
- www.hp–collection.org/hewlettpackard.htm, Una colecciÂ<sup>3</sup>n privada con casi todas las calculadoras HP,  $(p\tilde{A}_i)$ gina en Alem $\tilde{A}_i$ n).
- [www.limov.com/rcl20/,](http://www.limov.com/rcl20/) RCL 20: Gente, sue $\overline{A}$ ±o y calculadoras HP. Es un libro (sin versi $\overline{A}$ <sup>3</sup>n en lÃ-nea), sobre la conocida HP41
- [www.finseth.com/~fin/hpdata.html,](http://www.finseth.com/~fin/hpdata.html) Base de datos sobre todas las calculadoras HP
- [www.hp.com/calculators/](http://www.hp.com/calculators/), El sitio oficial de las calculadoras HP.(Todos los enlaces anteriores son iniciativas privadas de fan $\tilde{A}$ ; ticos de las calculadoras RPN de HP). No hay demasiado disponible de HP actualmente. Verdaderamente, una mala p $\tilde{A}$ gina.

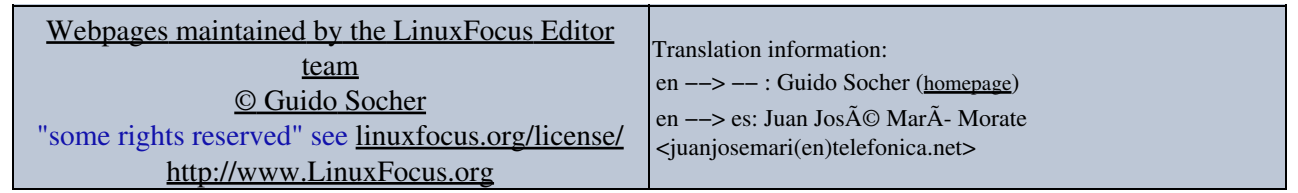

2005−01−10, generated by lfparser\_pdf version 2.51